# **Botzone Guide for IJCAI 2023 Mahjong AI Competition**

# **Competition Timeline**

Please pay close attention to announcements on our official webpage and group page, or join our WeChat group to get immediate notification.

## Website Usage

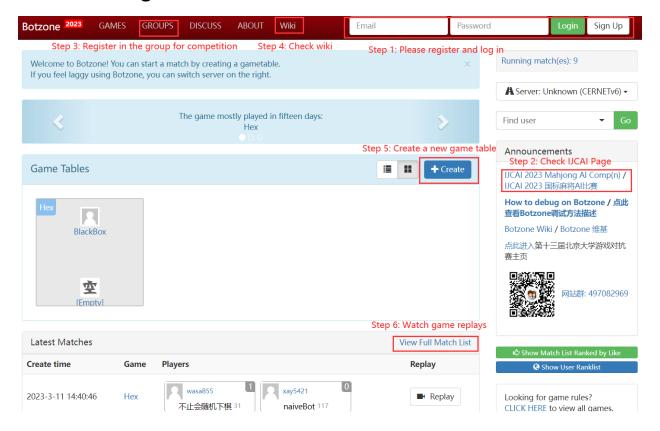

## View Competition Main Page

Sample AI can be downloaded here.

### **Get Started**

- Click here to see how to use Botzone to join IJCAI 2023 Mahjong Al Competition.
- Download sample program and submit to create your first Mahjong bot on Botzone!
- Learn about basic rules of Mahjong and detailed input/output format of bots through our wiki page.
- · Frequently asked questions

# Tips to be stronger

- Learn more about Mahjong Competition Rules (MCR) through official documentation.
- We have released the code of our judge program for Mahjong and the FanCalculator library for Mahjong scoring rule.
- · We provide game datasets from strong Als for participants to use.

#### To add a bot

Select My Bot under user menu on the top right corner of the main website

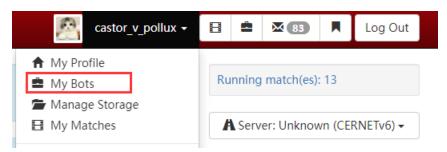

#### Click on Create a new bot

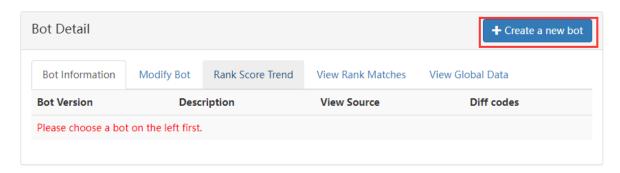

| Bot name                                  |                                                                                                    |                                                                                                    |  |  |  |  |
|-------------------------------------------|----------------------------------------------------------------------------------------------------|----------------------------------------------------------------------------------------------------|--|--|--|--|
|                                           | Please keep your bot's name between 3 to 18 characters                                                                                                    |                                                                                                    |  |  |  |  |
| Game                                      | Chinese-Standard-Mahjong                                                                                                    | ~                                                                                                    |  |  |  |  |
|                                           | Choose the game your bot is written for.                                                                                                    |                                                                                                    |  |  |  |  |
| Bot version                               | O Select the game for IJC                                                                                                    | Al Mahjong                                                                                                    |  |  |  |  |
| Bot description                           |                                                                                                    |                                                                                                    |  |  |  |  |
|                                           | Please keep your bot's description in 100 characters Upload s                                                                                                    | Select the game for IJCAI Mahjong  It's description in 100 characters Upload source code  It's description in 100 characters Upload source code  It's description in 100 charact |  |  |  |  |
| Source code                               | Choose File No file chosen  Accepted language: C/C++, Java, C#, Javascript, python. Please masure its encoding is UTF-8.  In case you cannot figure out input / output format, please check this game and 'Bot' on wiki.  Maxmium size: 4.00 MB.              | ake                                                                                                    |  |  |  |  |
|                                           | Please use User Storage if you'd like to upload data files (e.g. mod files).                                                                                                    | el                                                                                                    |  |  |  |  |
|                                           | Enter your code online (Click if cannot submit normally) >>                                                                                                    | Select Compiler                                                                                                    |  |  |  |  |
| Compiler                                  | G++ 7.2.0 (-O2, C++17) [.cpp][.cc]                                                                                                    | $\overline{\mathbf{y}}$                                                                                                    |  |  |  |  |
|                                           | Select a compiler for your code. Your uploaded code should have correct extension.  You can find the environment and libraries provided for your program at 'Bot' on wiki.                                                                                    |                                                                                                    |  |  |  |  |
| Time Limit                                | Time limit for each turn using this programming language (except first turn of match - this value will be doubled):  1 Second(s)                                                                                                    | :                                                                                                    |  |  |  |  |
|                                           | Time limit in "Long-live" mode except the first turn:                                                                                                    |                                                                                                    |  |  |  |  |
|                                           | 1 Second(s) Select R                                                                                                    | Running Mode                                                                                                    |  |  |  |  |
| le Long-live mode /<br>No EOF after input | ☐ Check to prevent stdin from closing after sending input to B thus enabling "Long-live" mode.  Never read until EOF if checked, or Bot will wait forever resultin TLE.  Take care that once modified, all versions of this bot will be affected immediately. |                                                                                                    |  |  |  |  |
| Use Simple IO                             | ☐ Check to use Simple IO,otherwise use JSON IO。 Some games may not support Simple IO. Take care that once modified, all versions of this bot will be affected immediately.                                                                                    |                                                                                                    |  |  |  |  |
| Open source                               | ☐ Check to allow anyone to view your bot's source code                                                                                                    | NOT recommended during competition                                                                                                    |  |  |  |  |

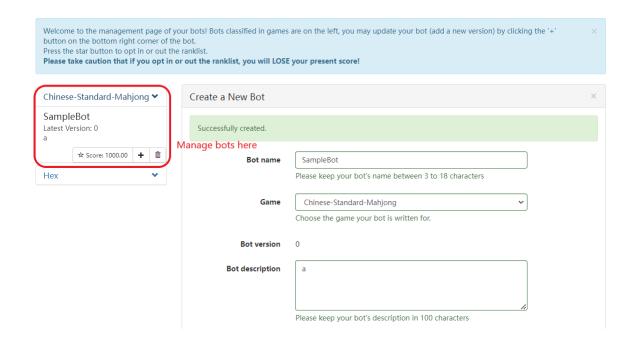

# Register for Competition Group

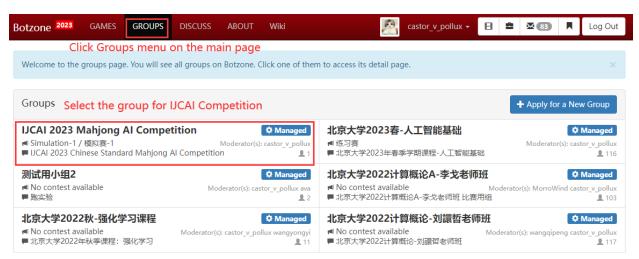

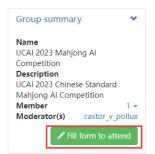

| Contests                |                                  |        |                       |                            |                 |                      |  |  |
|-------------------------|----------------------------------|--------|-----------------------|----------------------------|-----------------|----------------------|--|--|
| Name                    | Game                             | Status | Start Time            | Description                | Current players | My participant       |  |  |
| Simulation-1 /<br>模拟赛-1 | Chinese-<br>Standard-<br>Mahjong | Open   | 2023-3-12<br>23:55:00 | Simulation contests are sc | 0               | <b>♣</b> Participate |  |  |
|                         | ,                                |        | Union to annual       |                            |                 | loador's account to  |  |  |

Using team leader's account to submit bot to participate in contests

# Only Team Leader fill in the form to register for this competition Discussion in Group

Announcements ♥
Homepage of the competition. / 比賽主页.
castor v. pollux announced at 2023-3-111 14:30:31

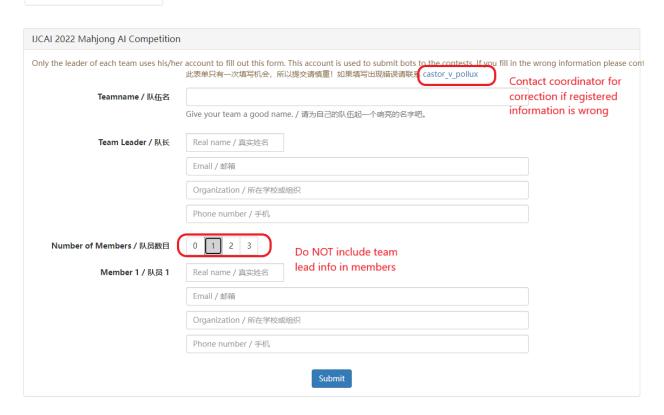